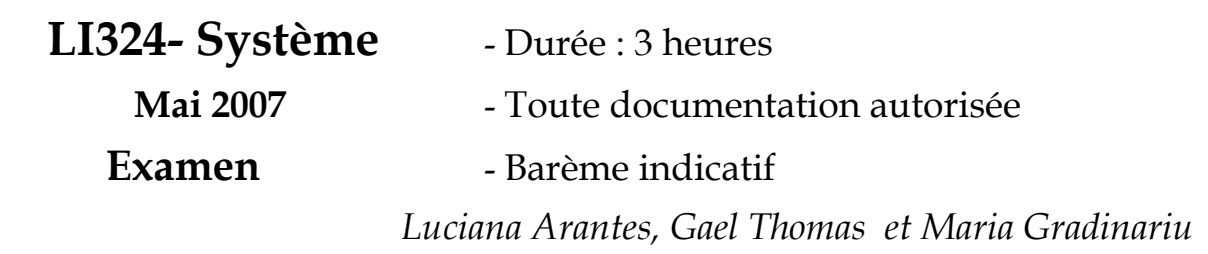

# **1. SYNCHRONISATION**

Soit un processus coordinateur *Z* et N processus *X* de calcul (X1, …, XN). Chaque processus *Xi* attend d'être réveillé par le processus *Z*. Les processus X appellent la fonction *calcul\_1( )* puis la fonction *calcul\_2( )*. Les deux fonctions peuvent êtres exécutées concurremment par les processus *Xi*. Le squelette d'un processus *Xi* (1 <= i <= N) est :

```
Processus Xi ( ){
```

```
P(S1):
  calcul 1 ( );
 . . . 
  calcul 2 ( );
 . . . 
}
```
Le sémaphore S1 est initialisé à  $0:$  S1 = CS  $(0)$ ;

## **Observations pour toutes les questions qui suivent:**

**1**. Vous **ne pouvez pas** utiliser d'attente active. Utilisez des sémaphores pour bloquer des processus.

**2**. Tous les processus *Xi* doivent exécuter une fois la fonction *calcul\_1( )* et une fois la fonction *calcul\_2( ).*

**3**. Si vous ajoutez des sémaphores et/ou variables partagées à la solution d'une question, vous devez indiquer leur initialisation.

**1.1.** 

Nous souhaitons dans un premier temps que la fonction *calcul\_2 ( )* ne puisse être appelée que si **tous** les *Xi* ont déjà exécuté *calcul\_1 ( )*. De plus, il faut que le processus *Z* coordonne le démarrage de l'exécution de la fonction *calcul\_1 ( )* ainsi que le démarrage de l'exécution de la fonction *calcul\_2 ( )*.

Donnez le code du processus *Z* et compléter le code du processus *Xi.* 

#### **1.2.**

Nous souhaitons encore que la fonction *calcul\_2 ( )* ne puisse être appelée que si tous les *Xi* ont déjà exécuté *calcul\_1 ( )*. Cependant, le processus *Z* n'autorise qu'une exécution à la fois de la fonction *calcul\_1()*. *calcul\_1 ( )* ne peut donc être exécutée que par un processus *Xi* à la fois. En revanche, comme précédemment la fonction *calcul\_2 ( )* peut être exécutée concurremment par les processus *Xi*. Observez que le processus coordinateur *Z* est toujours

le coordinateur du démarrage de l'exécution de la fonction *calcul\_1 ( )* et de la fonction *calcul\_2 ( )* par un processus *Xi*.

Donnez le code du processus *Z* et des processus *Xi.* 

Nous considérons maintenant que le processus *Z* n'a plus le rôle de coordinateur et ne fait que démarrer les N processus *Xi*. Son code est :

#### *Processus Z :*

for  $(i = 0; i < N; i++)$  $V(S1)$ ;

Le code des processus *Xi* est :

*Processus Xi ( ){* 

```
P(S1);cal_{l}1 ( );
calcul 2 ( ) ;
```
}

Nous ajoutons au programme la variable **partagée** *cpt* initialisée au début du programme à la valeur *K (K < N)*.

Nous nous intéressons maintenant au code des fonctions *calcul\_1 ( )* et *calcul\_2 ( )*.

## **1.3.**

Nous considérons que la fonction *calcul\_1 ( )* décrémente d'une unité la valeur de *cpt* tandis que la fonction *calcul\_2 ( )* l'incrémente d'une unité. Cependant, la variable *cpt* ne peut être décrémentée que si elle est supérieure à 0. Si n'est pas le cas, la fonction *calcul\_1 ( )* doit attendre que la valeur de *cpt* redevienne supérieur à *0* pour la décrémenter. Notez que tous les processus *Xi* doivent décrémenter et incrémenter la valeur de la variable une fois et lorsque tous les processus *Xi* ont terminé leur exécution la valeur de *cpt* sera égale à K.

**Observation :** Un même processus *Xi* **ne doit pas garder** l'accès exclusif à *cpt* entre *calcul\_1 ( )* et *calcul\_2 ( )*.

Donnez le code de *calcul\_1 ( )* et *calcul\_2 ( ).* 

## **2. PAGINATION**

Soient deux processus P1 et P2. Le code de P1 se trouve en mémoire à l'adresse E1 et celui de P2 à l'adresse E2. Chaque instruction est codée sur 1 mot (octet) mémoire.

Les variables M, N et K sont des variables entières **partagées** par P1 et P2, et %r1 %r2 sont des registres du processeur.

Le code de P1 en assembleur est :

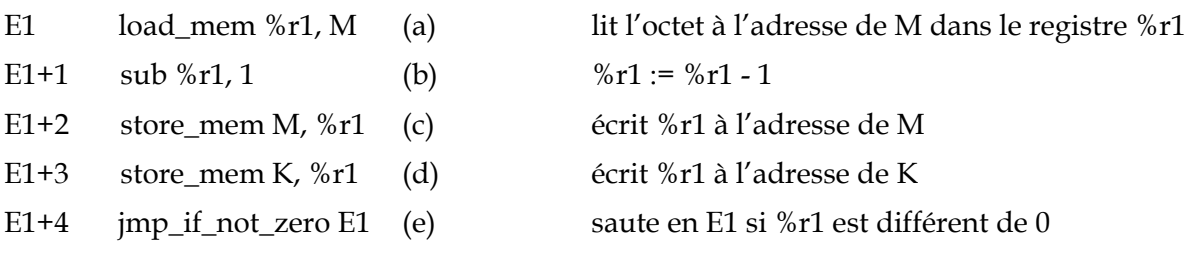

Ce qui est équivalent à la séquence C suivante : for(;  $M = 0$ ;  $M -$ ) {  $K = M;$ }

Le code de P2 en assembleur est :

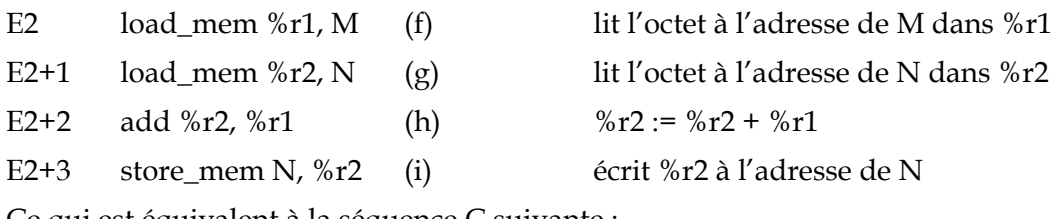

Ce qui est équivalent à la séquence C suivante :

 $N = N + M;$ 

Chaque instruction est exécutée de façon atomique, c'est-à-dire qu'il ne peut pas y avoir commutation pendant une instruction assembleur.

On suppose une mémoire simplement paginée et que **les pages et les cases mémoire font 512 mots**. E1 est à l'adresse 0, E2 est à l'adresse 512, M est à l'adresse 1024 et contient initialement 2, N est à l'adresse 1536 et contient initialement -1, K est à l'adresse 2048 et contient initialement 0.

**2.1** 

P1 et P2 s'exécutant de manière concurrente, donnez les différentes valeurs de N à la fin de l'exécution en donnant, pour chaque valeur, une séquence d'exécution.

**2.2** 

Donnez, dans l'ordre, les numéros de pages accédées par P1. Vous noterez aussi les pages accédées en écriture. Même question pour P2. (Conseil : pensez à compter les accès au code).

#### **2.3**

P1 et P2 s'exécutent sur un système multi-tâches à temps partagé. Un quantum de temps correspond exactement à l'exécution de 3 instructions. Initialement, P1 s'exécute. Donnez la séquence d'exécution et la séquence d'utilisation des pages.

Dans la suite de l'exercice, on considère la séquence d'accès mémoire suivante

0 2 0 2 0 4 1 2 1 3 1 2 0 2 0 2 0 4 0

qui correspond à la séquence d'accès mémoire exécutée avec un quantum de temps de 4 instructions, dans laquelle les doublons ont été supprimés (par exemple 0 – 0 est simplifié en 0).

**Le système dispose de deux cases de mémoire libre, numérotée 10 et 20.** 

En utilisant un algorithme de remplacement de page FIFO, donnez l'évolution de la table des pages sur la séquence d'accès mémoire. Combien de défauts de pages sont engendrés ? Vous indiquerez aussi l'état des tables des pages des deux processus à la fin de l'exécution.

#### **2.5**

Combien de défauts de page, au minimum, cette séquence peut-elle engendrer ? Décrivez votre politique de remplacement de page et donnez l'évolution de la table des pages.

On suppose qu'un compteur est associé à chaque page. Ce compteur est stocké sur 2 bits **:** à chaque accès à la page, ce compteur est incrémenté. Une fois que le compteur vaut 3 (i.e. les deux bits valent 1), le compteur n'est plus incrémenté.

Le système gère une liste FIFO des pages : lorsqu'une page est chargée, elle est placée en queue du FIFO avec un compteur égal à 1. Lors d'un défaut de page, la page en tête de liste est examinée. Si son compteur vaut 0, elle est déchargée et la case libérée est affectée à la page qui a engendré le défaut de page. Sinon, la page est remise en queue de liste, son compteur est décrémenté de 1 et la nouvelle page en tête de liste est examinée.

**2.6** 

**2.7** 

Donnez l'évolution de la table des pages et le nombre de défauts de page engendrés.

Comment peut-on réaliser l'algorithme optimal vu en TD pour un processus ?

#### **3. PROCESSUS**

Soit le programme suivant :

```
1.int main(int argc,char *argv[]) 
2. { 
3. pid t pid;
4. int var, i, j;
5. pid = fork();
6. var=une_fonction_qui_calcule_quelque_chose(); 
7. switch (pid) { 
8. case -1: 
9. fprintf(stderr,"%s: fork impossible\n",argv[0]);
10. exit(EXIT_FAILURE); 
11. case 0: 
12. printf("Var fils d\n\cdot, var+=13);
13. for (i=1; i<3 \&f fork()==0; i++)<br>14. printf("i=%d a var=%d\n", i, va
14. printf("i=%d a var=%d\n", i, var+=i);<br>15. i=i;
       i = i;16. while(-j >0 && fork()==0) printf("i=%d et j=%d\n", i,j);
17. exit(EXIT_SUCCESS);
```

```
18. default:<br>19. printf
19. printf("Pere d\n\infty", var);<br>20. wait(NULL);
20. wait(NULL);<br>21. exit(EXIT_S)
          exit(EXIT_SUCCESS);
22. } 
23. }
```
La fonction une\_fonction\_qui\_calcule\_quelque\_chose() renvoie toujours la valeur 13.

Remarque : --j < 0 ligne 16 signifie dans la décrémentation de j a lieu **avant** le test <0.

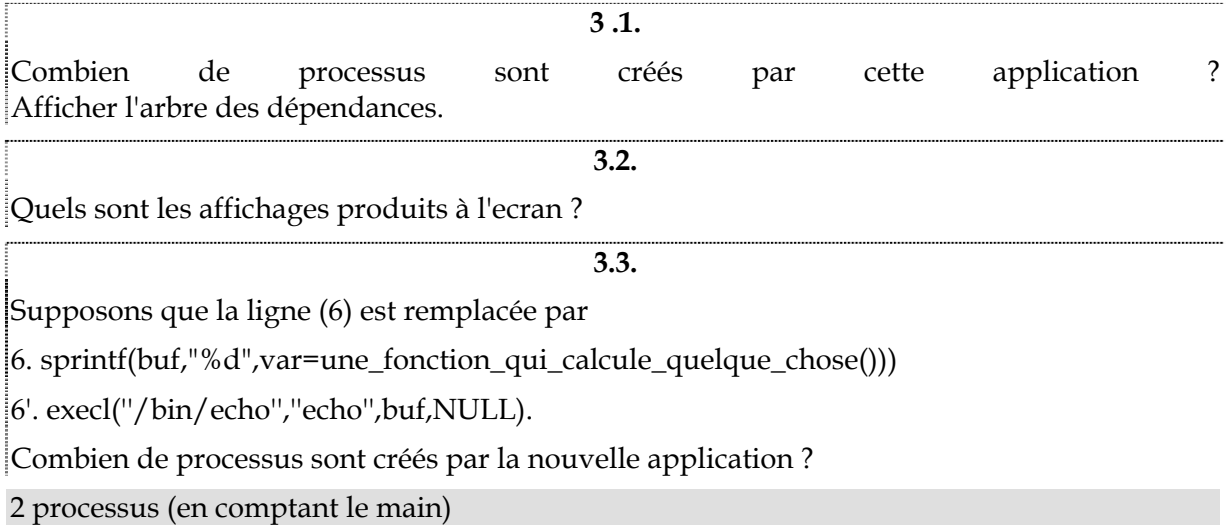